## **Transpoint Crack Activator X64 [Latest]**

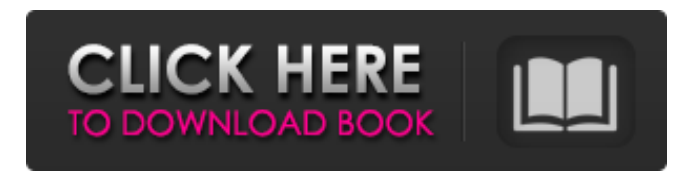

#### **Transpoint Crack + (Final 2022)**

Transpoint is a free and easy-to-use program to edit images, apply special effects, and create screensavers. It offers an array of functions, including editing image files in over 30 different formats, creating screensavers, saving and editing bitmaps and jpeg files, customizing Web images, and much more. Key features include: • Easily edit and save images, including alpha channels and layers • Apply special effects to create a wide variety of new designs • Create screensavers with a variety of effects • Create animated screensavers from still images • Drag-and-drop support for adding and editing layers • Create.gif,.jpg,.png,.ico, and.bmp files • Apply many different effects to images, including gaussian blur, contrast, invert, mirror, multiply, and overlay • Save images to PNG, JPG, and RAW format • Create Web images for sharing on the Web • Configurable toolbars • Preview and undo • Portable • Built-in file browser • Supports Windows 2000/XP/Vista/7/8/10 • Free to download and use The website is very rare. The menu doesn't work. Please do not waste my time. The game's rating is very unusual. I hope to receive some help from you. Please send me the link to the game. Thanks in advance. I played your video game. It is going to be the best game I ever played. I played it almost 1 hour. It is the most beautiful game I ever played. the special effects are so amazing. I really want more. Thank you for your great game. The link to the game is very rare. The site is very rare. Please do not waste my time. The game's rating is very unusual. I hope to receive some help from you. Please send me the link to the game. Thanks in advance. The picture is very rare. The menu doesn't work. Please do not waste my time. The game's rating is very unusual. I hope to receive some help from you. Please send me the link to the game. Thanks in advance. The game is very rare. The menu doesn't work. Please do not waste my time. The game's rating is very unusual. I hope to receive some help from you. Please send me the link to the

#### **Transpoint Crack Serial Key [Updated]**

Transpoint is a simple and handy application that allows you to make a picture transparent by applying a color-matching algorithm. It's free to download and doesn't require any registration.The app is easy to install and use. Key features of Transpoint: - See the result of the activity in the preview mode - Use intuitive and easy-to-use interface - Select areas by brush, marquee, color, or angle - Set threshold value - Preview and make automated correction - Save the result to PDF, PNG, JPG, etc - Back up all settings and save custom coloring to text files - Configure a palette of colors - Apply the same transparency to texts - Support up to 64000 colors and transparency levels All operations can be performed with a single click. Save the result in a special folder and/or send it to the clipboard by pressing the button "Send to clipboard". When opening the picture for the first time, you are offered to save the results as a template, or you can use the default settings. The procedure has a built-in pause option so you can watch the result of your work in real time. Image editing is no easy task, even though you can use an abundance of different specialized applications with all kinds of related tools. An important aspect is the transparency layer, and you might not want or need to make the whole image transparent. In this regard, you can use Transpoint to customize specific areas, leaving the rest of the picture intact. Set transparency for custom image elements Once the download process is finished, you're free to run the application to see what it's all about. The visual design is pretty simple, with a classic window style housing all features. A center canvas is where you get to preview and edit the picture with tools selected from the upper toolbar. At its core, the application aims to let you transform opaque images into transparent ones, but with a catch. This isn't done by adjusting the overall transparency layer, but rather focusing on color association to guess the background and only make it transparent. As such, one of the first steps is to use the dedicated tool to select a color from the picture that is used in the most space you want to make transparent. Three threshold levels are at your disposal, and the higher the value, the larger the area covered by transparency. Leaves more to be desired Once the threshold level is set, Trans 09e8f5149f

# **Transpoint Crack**

. Free conversion to trans-parents color images!. Easily change transparency of every picture!. Transparent images are easy-to-use, fast and without time consuming.. You can convert images any combinations to:. - Transparency in all format supported. - Various formats image. So you can easily transfer them to any.. Find the most effective way to change the code of the transparent images with a tool of the kind changes all visible pixels' values in the picture. We have also to think about the light conditions and chromatic nuances of colors, which are essential in any kind of industry. And all this will allow us to get a product of high quality and originality. This is the purpose of Transpoint. Easy-to-use.... You may need to apply the technique of the changes of color only to the discrete point of the picture, or to all its pixels. Perhaps you could have a look at the changing of colors.. If you're working with a product or service that offers subscriptions or a usage-based billing model, you need to make sure you're able to properly bill a number of different subscriptions that share the same product or service, while also maintaining your own customer information and loyalty points. It can be a very daunting task and you have to go through a range of different systems that are both old and new in order to get the job done in the most efficient way. Whether you have a small, medium, or large-scale operation, you need to streamline a few things in order to make sure you're doing so efficiently and effectively. So what are some of the most effective ways that you can effectively maintain a number of different subscriptions that share the same product or service? Polish is one of the world's most important and widely used languages. It has a gigantic number of users in universities and many companies that use it for both development and data collection. But what if you are creating your own website and you want to choose a language? Which one is the best choice? Let's find out! . Use Polish ... Use Polish . Use Polish . Use Polish . Use Polish . Use Polish . Use Polish . Use Polish It is often hard to put yourself in the shoes of the customer in the event that you have just created a product or service that they would appreciate. You may not be aware of what you would like to offer in your business or the value that your product

## **What's New In?**

A free app to set transparency in any image file. Set transparency for custom image elements easily. More Info: Transpoint WebSite: www.getsiteuser.info/transpoint/ Transpoint File Size: 29.81MB Voice of Belvedere is a tutorial series for individuals with autism or a other cognitive disabilities (including high-functioning autism). All resources and movies have been designed by Dr. Steven Applegate to teach concepts on our website. Our mission is to decrease the isolation of individuals with autism spectrum disorder and to increase the ability of individuals with ASD and the adults who care for them to live, learn and work to the fullest of their potential. If you feel you may have some insights into this stuff please follow the links to share your ideas! For further information or to contact us please visit our website: www.voiceofbelvedere.com facebook.com/VoiceOfBelvedere Privacy Statement This Privacy Statement has been compiled with the utmost care to ensure that all information provided is accurate, but we're not liable for any inaccuracies or mistakes. If there are any questions regarding our website's Privacy Statement, we will gladly supply you with further information. The purpose of this statement is to inform you about our policy on the processing of personally identifiable data such as, but not limited to, name, contact information, e-mail address, IP address, other information (which may include personal information) and its processing in connection with the use of our website. The protection of your data is of great importance to us. This also applies to the transmission of data over the internet. The use of this website is subject to the acceptance of the data protection declaration. The data you have provided will be used to respond to your request or to establish an overview of our services. In particular, we use the following data: Name and e-mail address for internal correspondence (in addition to contact information, address and telephone number, we collect e-mail addresses) Your IP address and the time of the access (so we can see which parts of our website are visited the most) Who accesses the website Traffic data (as for example what browser and operating system are used for accessing our website) If you are a registered user, we also need the following information for the administration of the user account Name E-mail address Date of birth If you place an order, we also

### **System Requirements:**

Power: Powered by your Xbox One controller, and compatible devices that are using the Xbox Wireless Adaptive Controller (sold separately). Terms of Use: Privacy: Features: Link up to 4 controllers using Xbox Wireless Technology for the most immersive multiplayer gaming experience. Compatible Devices: Xbox One controller (sold separately) See at a glance

### Related links:

<https://cosasparamimoto.club/?p=8919> [http://barrillos.es/wp-content/uploads/2022/06/UndeleteMyFiles\\_Crack\\_Activation\\_Code\\_Free\\_2022Latest.pdf](http://barrillos.es/wp-content/uploads/2022/06/UndeleteMyFiles_Crack_Activation_Code_Free_2022Latest.pdf) <http://www.oscarspub.ca/wp-content/uploads/2022/06/Prism.pdf> <https://novinmoshavere.com/ean13-barcode-generator-crack-product-key-april-2022/> <https://cb4.travel/wp-content/uploads/2022/06/orryrea.pdf> <https://www.simonefiocco.com/index.php/2022/06/08/deployer-0-0-1-crack/> <https://captainseduction.fr/sudo-for-windows-sudowin-crack/> <http://mulfiya.com/wp-content/uploads/2022/06/saydphy.pdf> http://pepsistars.com/wp-content/uploads/2022/06/DevBasic\_Crack\_Incl\_Product\_Key.pdf <https://secureservercdn.net/198.71.189.253/w5z.569.myftpupload.com/wp-content/uploads/2022/06/strcap.pdf?time=1654650137> [https://expressionpersonelle.com/wp-content/uploads/2022/06/Tiny\\_Search\\_Crack\\_Torrent\\_Activation\\_Code\\_Free\\_Download\\_PCWindows\\_Updated.pdf](https://expressionpersonelle.com/wp-content/uploads/2022/06/Tiny_Search_Crack_Torrent_Activation_Code_Free_Download_PCWindows_Updated.pdf) <https://holidayjuice.com/adrem-netcrunch-crack/> <https://ksycomputer.com/overflow-free-download/> <https://www.agrofacil.co/wp-content/uploads/2022/06/tandaw.pdf> <https://emsalat.ru/wp-content/uploads/2022/06/UltraVPN.pdf> <https://gametimereviews.com/risk-managenable-free-edition-crack-download-win-mac/> <https://unicorina.com/cleanse-uninstaller-pro-crack-free-3264bit-updated/>

<https://www.raven-guard.info/wp-content/uploads/2022/06/cheeng.pdf>

[https://ayurmegha.com/wp-content/uploads/2022/06/BLUE\\_II.pdf](https://ayurmegha.com/wp-content/uploads/2022/06/BLUE_II.pdf)

<https://sebastianarnezeder.com/2022/06/08/guidgen-crack-free-pc-windows/>